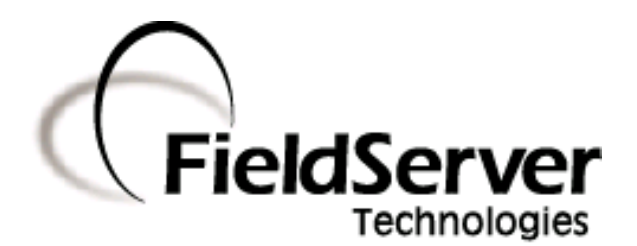

A Sierra Monitor Company

# **Driver Manual (Supplement to the FieldServer Instruction Manual)**

**FS-8700-133 Genisys**

## **APPLICABILITY & EFFECTIVITY**

**Effective for all systems manufactured after January 2009**

Driver Version: 1.01 Document Revision: 1

### **TABLE OF CONTENTS**

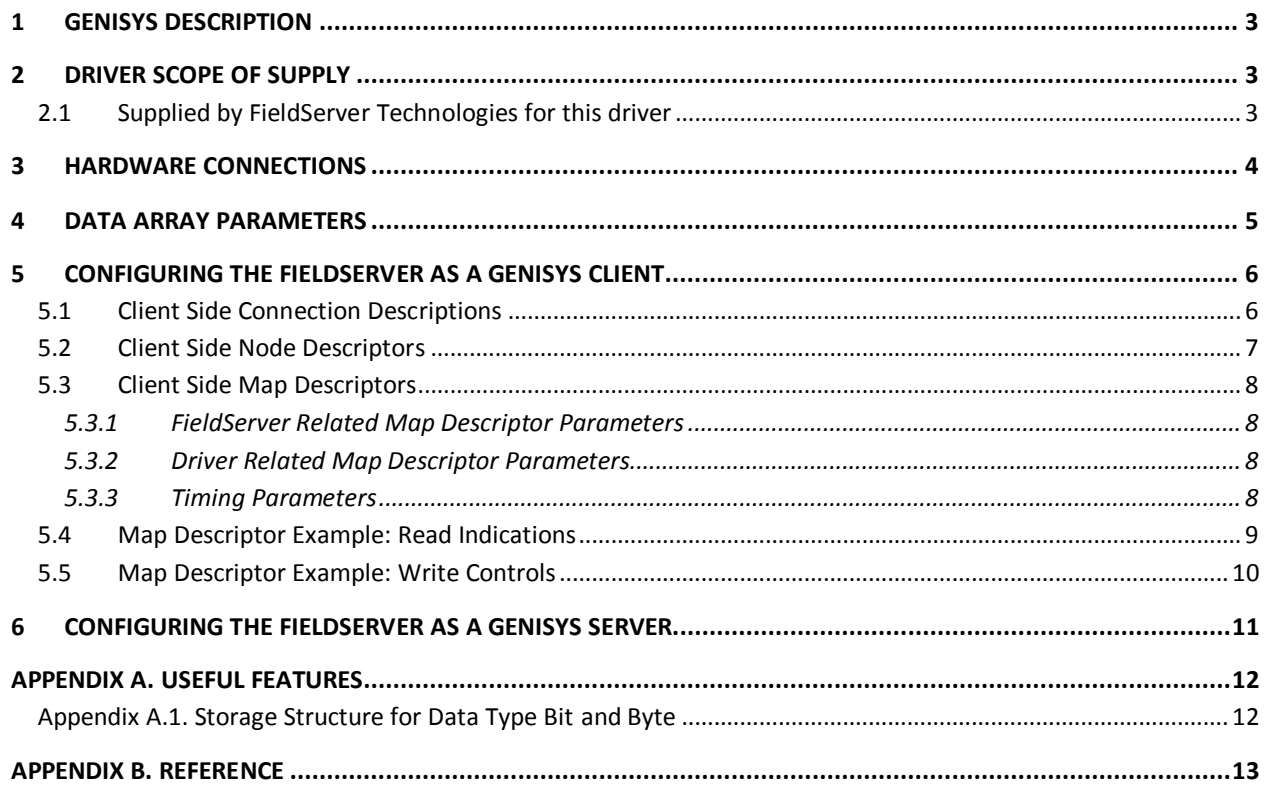

### <span id="page-2-0"></span>1 **GENISYS DESCRIPTION**

The Genisys driver allows the transfer of data to and from devices over RS-232 Genisys protocol. Vital Harmon Logic Controller (VHLC) supports Genisys protocol. IM-188 VHLC GENISYS SOFTWARE MANUAL 100188-008 AB0.PDF is the basis of the Genisys driver. The FieldServer can be configured as a Client. Limited Server side functionality has been implemented for FieldServer's quality assurance requirements only.

#### **Max Nodes Supported**

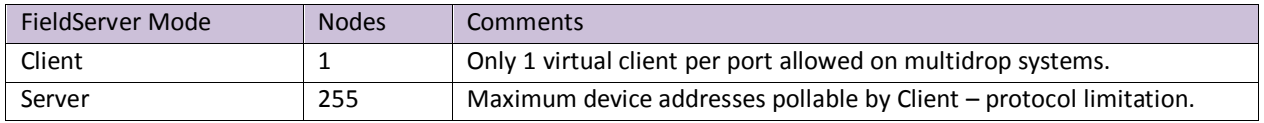

### <span id="page-2-1"></span>2 **DRIVER SCOPE OF SUPPLY**

### <span id="page-2-2"></span>2.1 Supplied by FieldServer Technologies for this driver

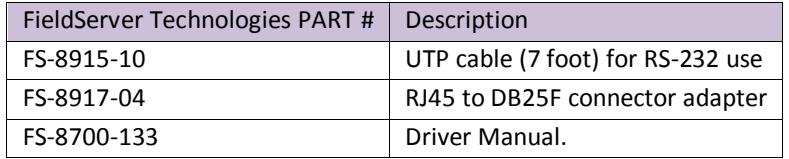

### <span id="page-3-0"></span>3 **HARDWARE CONNECTIONS**

The FieldServer is connected to the VHLC as shown in the following connection drawing.

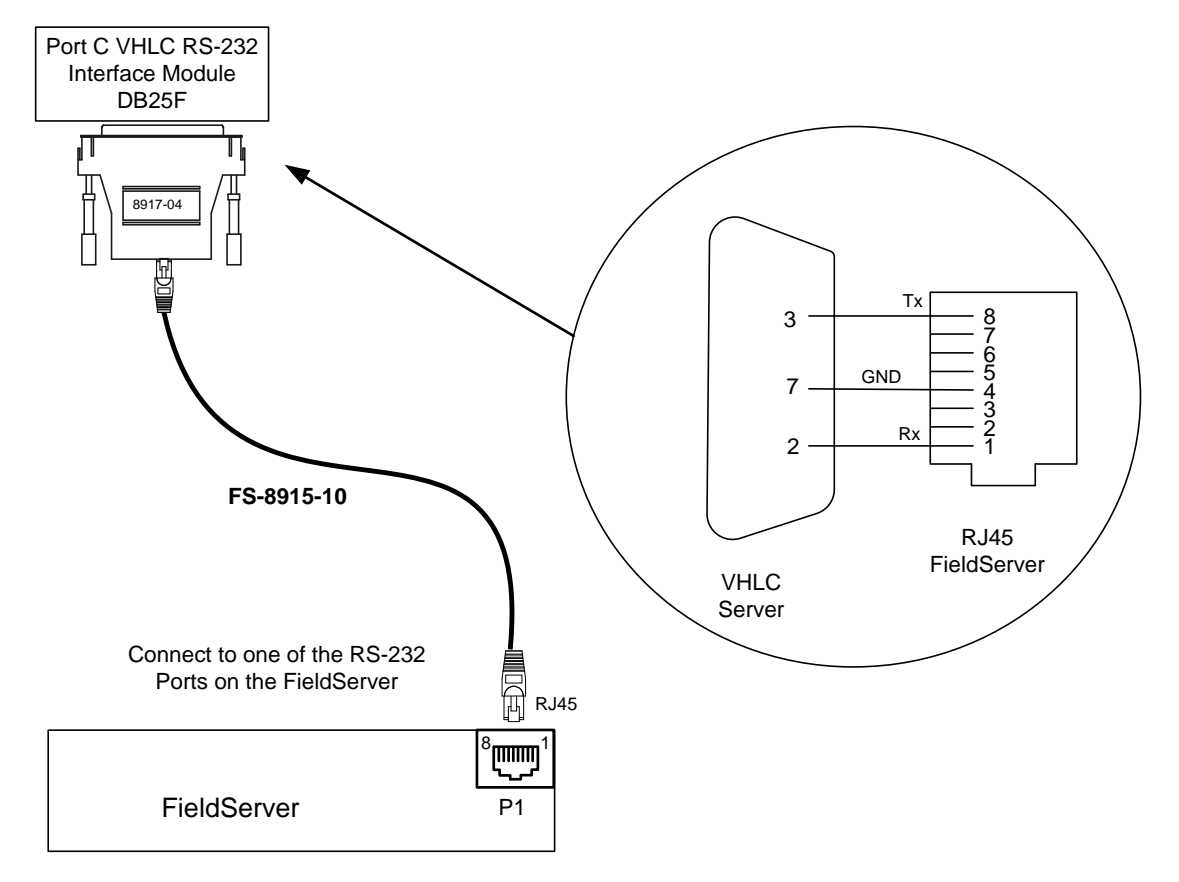

### <span id="page-4-0"></span>4 **DATA ARRAY PARAMETERS**

Data Arrays are "protocol neutral" data buffers for storage of data to be passed between protocols. It is necessary to declare the data format of each of the Data Arrays to facilitate correct storage of the relevant data.

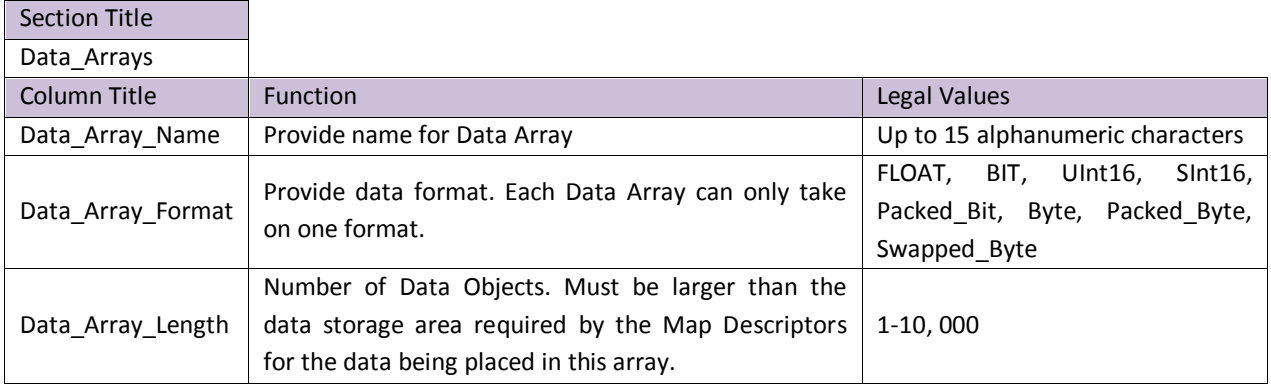

### **Example**

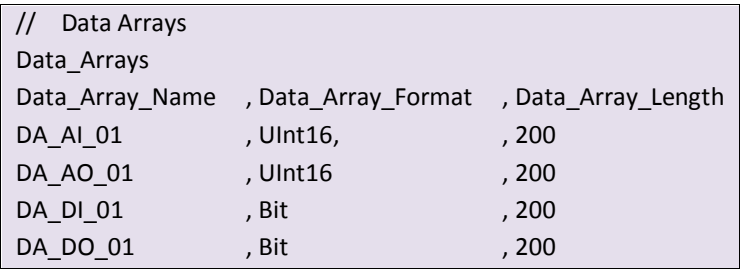

### <span id="page-5-0"></span>5 **CONFIGURING THE FIELDSERVER AS A GENISYS CLIENT**

For a detailed discussion on FieldServer configuration, please refer to the FieldServer Configuration Manual. The information that follows describes how to expand upon the factory defaults provided in the configuration files included with the FieldServer (See ".csv" sample files provided with the FieldServer).

This section documents and describes the parameters necessary for configuring the FieldServer to communicate with a Genisys Server.

The configuration file tells the FieldServer about its interfaces, and the routing of data required. In order to enable the FieldServer for Genisys communications, the driver independent FieldServer buffers need to be declared in the "Data Arrays" section, the destination device addresses need to be declared in the "Client Side Nodes" section, and the data required from the Servers needs to be mapped in the "Client Side Map Descriptors" section. Details on how to do this can be found below.

Note that in the tables, \* indicates an optional parameter, with the bold legal value being the default.

### <span id="page-5-1"></span>5.1 Client Side Connection Descriptions

<span id="page-5-2"></span>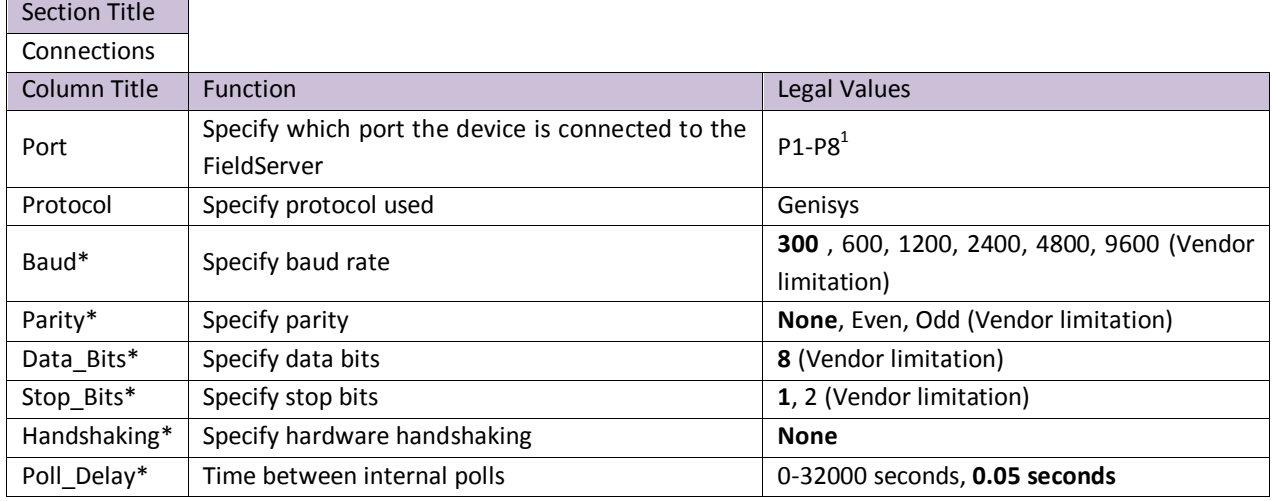

#### **Example**

**.** 

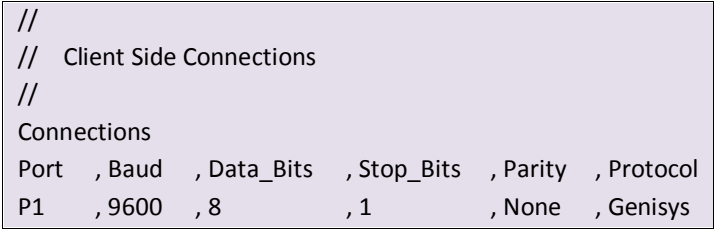

 $1$  Not all ports shown are necessarily supported by the hardware. Consult the appropriate Instruction manual for details of the ports available on specific hardware.

### <span id="page-6-0"></span>5.2 Client Side Node Descriptors

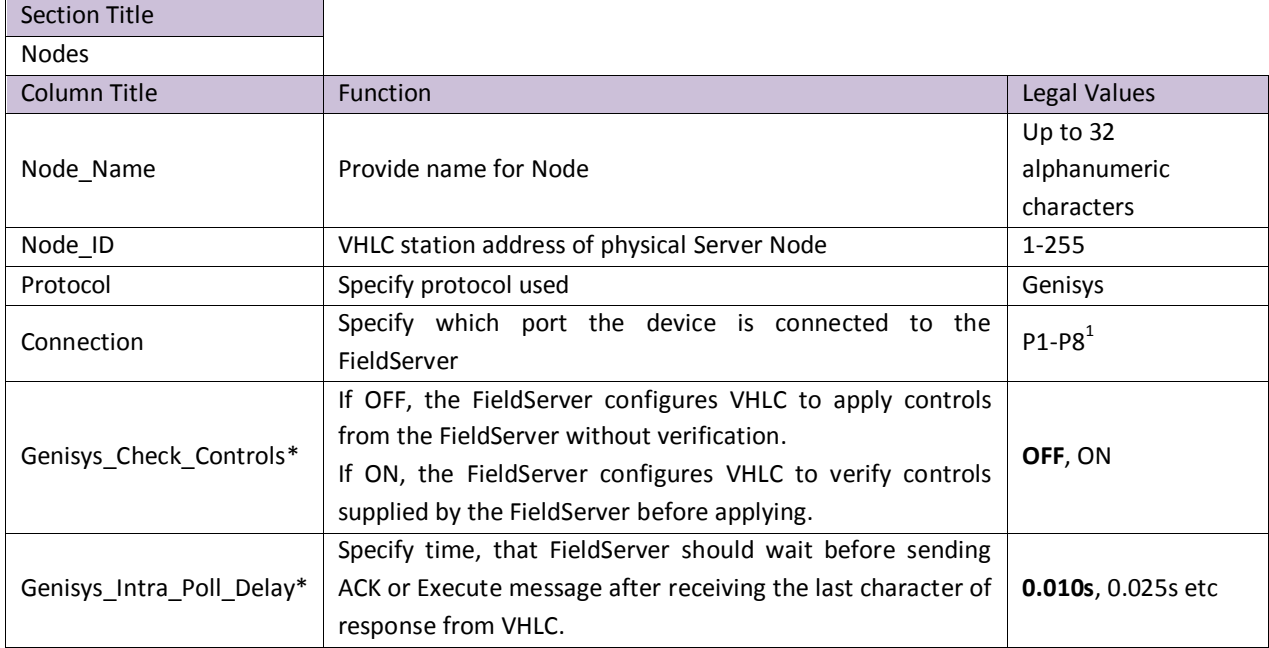

### **Example**

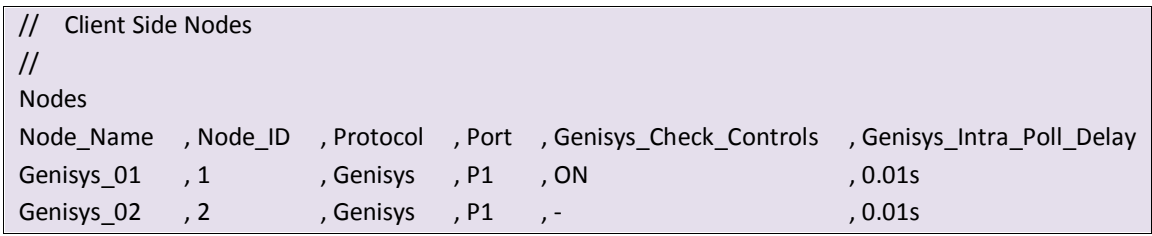

### <span id="page-7-0"></span>5.3 Client Side Map Descriptors

### <span id="page-7-1"></span>5.3.1 FieldServer Related Map Descriptor Parameters

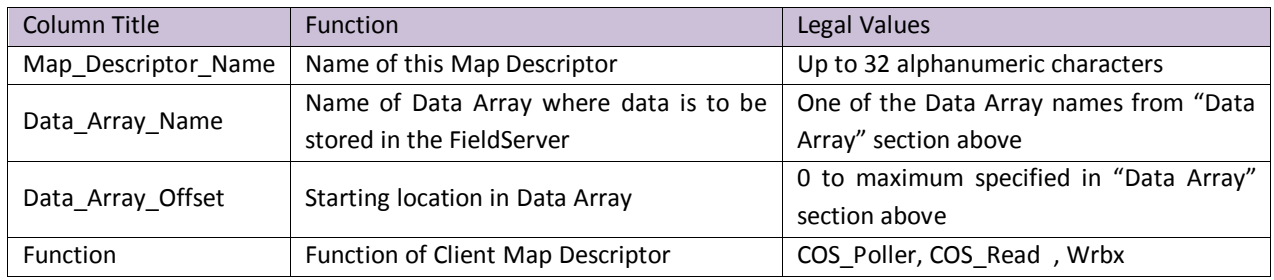

### <span id="page-7-2"></span>5.3.2 Driver Related Map Descriptor Parameters

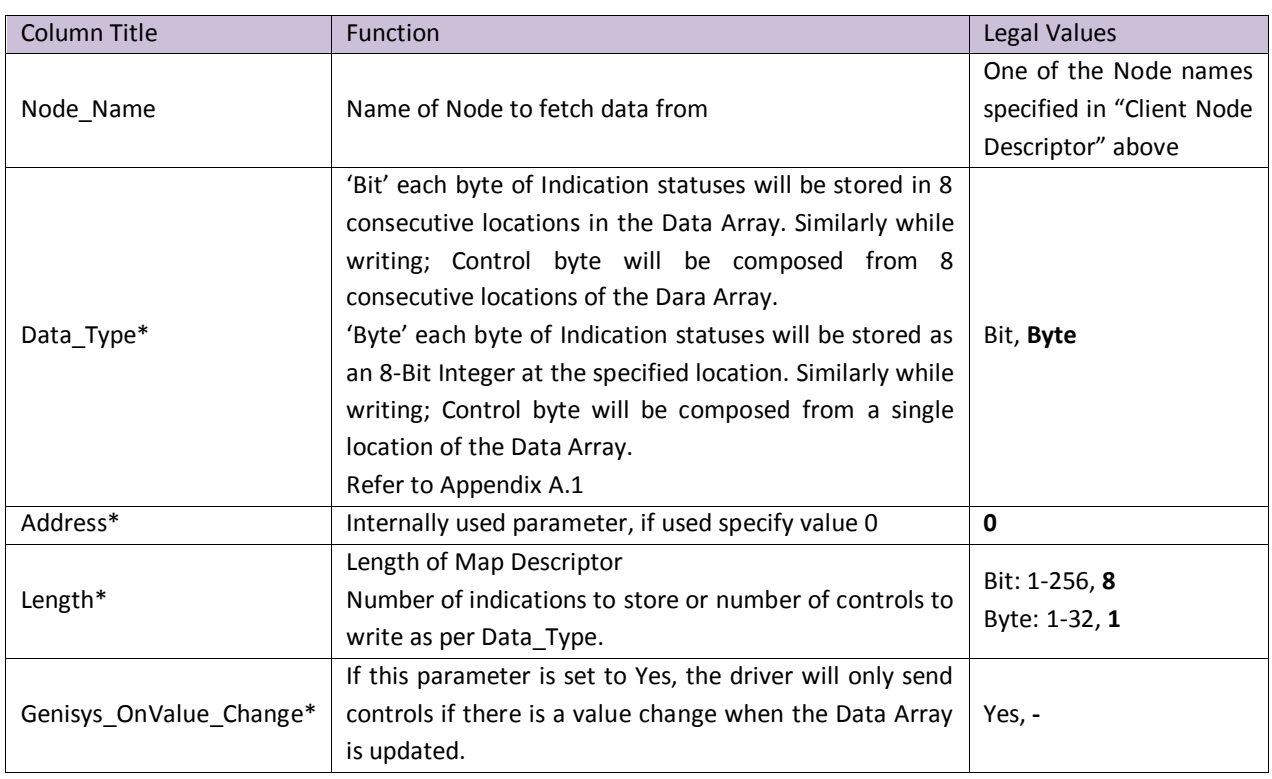

### <span id="page-7-3"></span>5.3.3 Timing Parameters

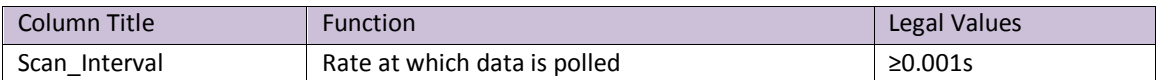

### 5.4 Map Descriptor Example: Read Indications

The following Map Descriptors will read indication words from physical Server Genisys 01 and Genisys 02 (described in Client Side Node Descriptors section).

The Cos\_Poller Map Descriptor polls VHLC for any indication word changes and returned data is stored on the Data Array under the COS\_READ Map Descriptor for the same Node. The rate of polling is determined by the Scan\_Interval.

The Cos\_Read Map Descriptor also polls VHLC for all indication words irrespective of data change. The rate of polling is determined by the Scan\_Interval.

If Data\_Type is Byte, any location in Data Array will hold one indication word from VHLC.

If Data\_Type is Bit, eight consecutive locations in Data Array will hold one indication word from VHLC. Also see [Appendix A.1.](#page-11-2)

<span id="page-8-0"></span>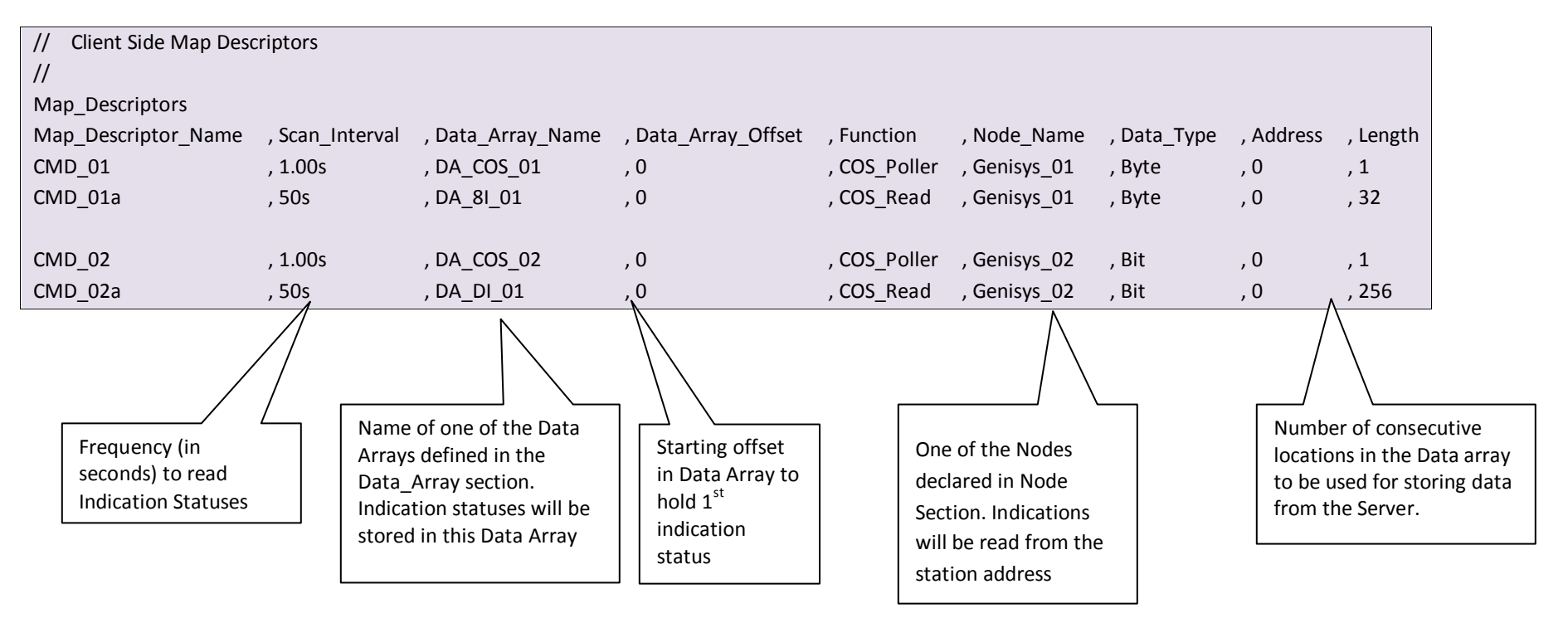

### 5.5 Map Descriptor Example: Write Controls

The following Map Descriptor will write controls to physical Server Genisys 01 and Genisys 02 (described in Client Side Node Descriptors section) whenever any of the control statuses changes/updates. One such Map Descriptor is required per Node.

If Data\_Type is Byte, 32 consecutive locations from the Data Array will be written to VHLC. Data at any location would be considered as one control word.

If Data Type is Bit, 256 consecutive locations from the Data Array will be written to VHLC. Data at 8 consecutive locations would be considered as one control word.

Also see [Appendix A.1.](#page-11-2)

<span id="page-9-0"></span>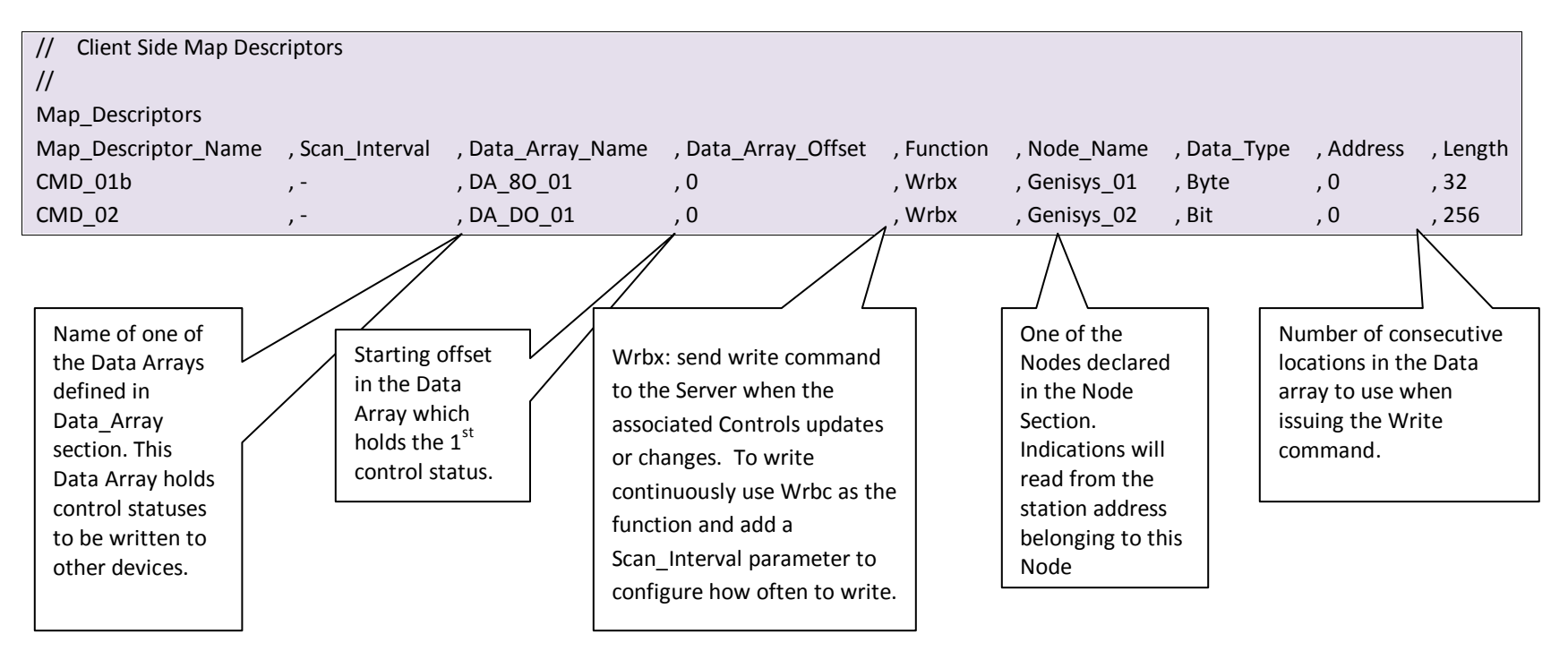

### <span id="page-10-0"></span>6 **CONFIGURING THE FIELDSERVER AS A GENISYS SERVER**

The Server side has been implemented only for FieldServer's quality assurance requirements.

### <span id="page-11-2"></span><span id="page-11-0"></span>Appendix A. Useful Features

<span id="page-11-1"></span>Appendix A.1. Storage Structure for Data Type Bit and Byte

- LSB bit in Indication/Control Byte is the $1<sup>st</sup>$  status/control value
- If the Data\_Type is 'Byte' and only the  $1^{st}$  and  $2^{nd}$  indication status values are 1 (out of 8 statuses), all others being zero, the Driver will store a numeric value of 3 in the Data Array.

### <span id="page-12-0"></span>Appendix B. Reference

Most error messages are associated with errors in parsing an incoming message from the VHLC panel. The most likely cause is a mismatch in expected message format. The driver will flag one of the following error messages and continue. In most cases the message currently being processed by the driver will also be printed so that any problems can be easily diagnosed.

The following Error Messages appear upon the 'Driver Messages' Screen

- %d means numeric number
- %s means string

Messages number 2, 3 and 11 will be displayed just once if generated after rebooting or power cycling the FieldServer.

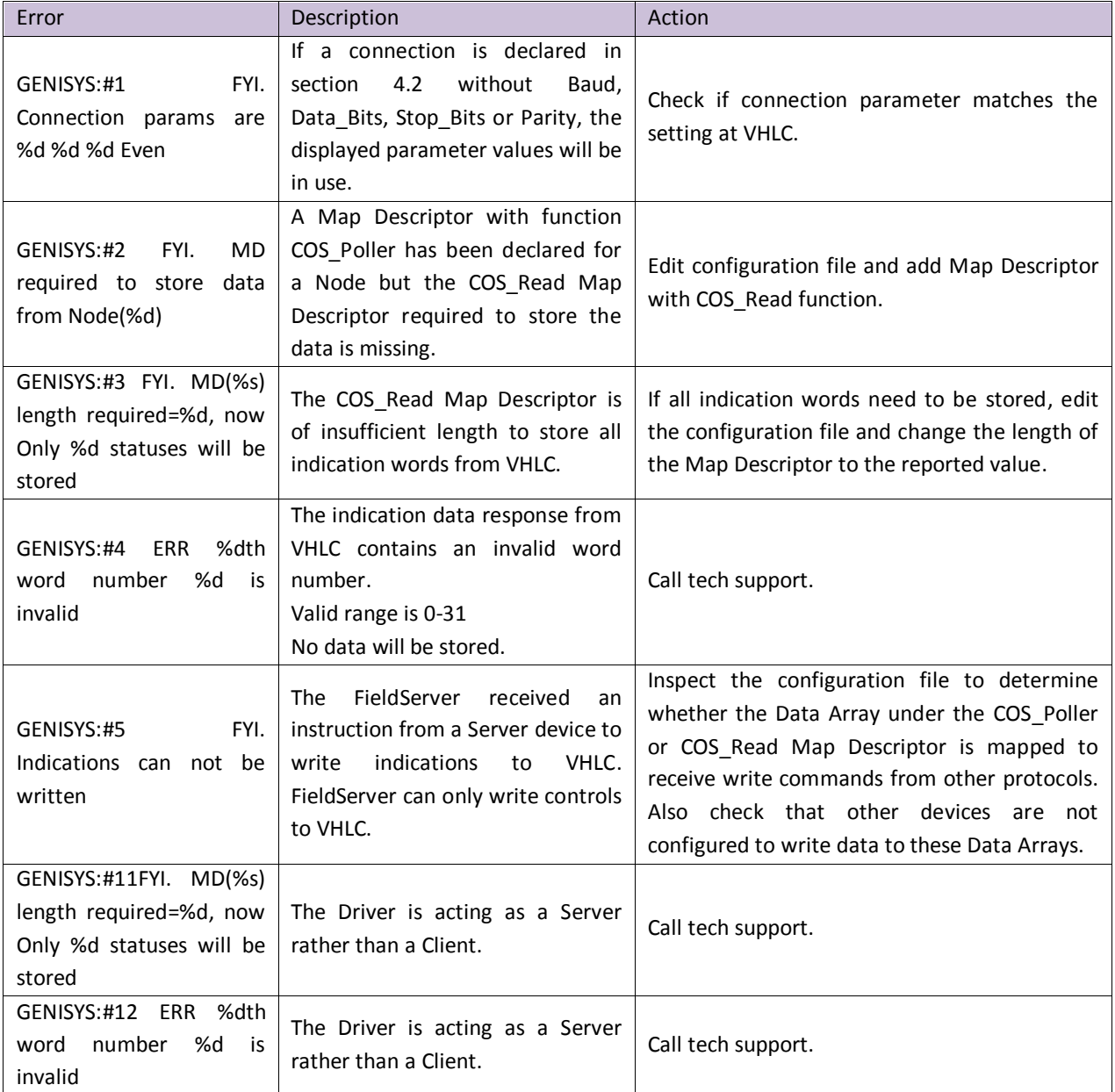